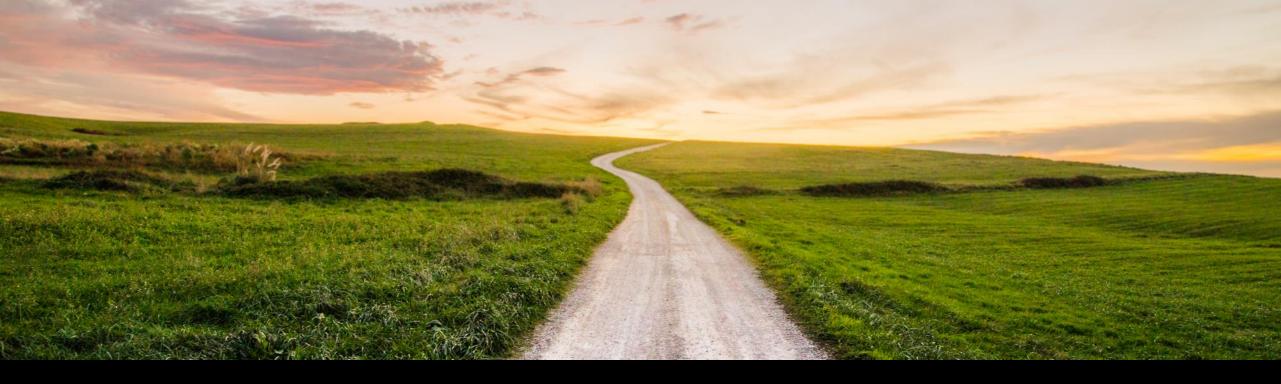

### SAP Cloud ALM for Implementation What's new in Q1 2022?

SAP SE April, 2022

PUBLIC

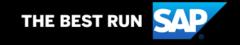

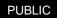

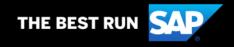

#### Disclaimer

The information in this presentation is confidential and proprietary to SAP and may not be disclosed without the permission of SAP. Except for your obligation to protect confidential information, this presentation is not subject to your license agreement or any other service or subscription agreement with SAP. SAP has no obligation to pursue any course of business outlined in this presentation or any related document, or to develop or release any functionality mentioned therein.

This presentation, or any related document and SAP's strategy and possible future developments, products and or platforms directions and functionality are all subject to change and may be changed by SAP at any time for any reason without notice. The information in this presentation is not a commitment, promise or legal obligation to deliver any material, code or functionality. This presentation is provided without a warranty of any kind, either express or implied, including but not limited to, the implied warranties of merchantability, fitness for a particular purpose, or non-infringement. This presentation is for informational purposes and may not be incorporated into a contract. SAP assumes no responsibility for errors or omissions in this presentation, except if such damages were caused by SAP's intentional or gross negligence.

All forward-looking statements are subject to various risks and uncertainties that could cause actual results to differ materially from expectations. Readers are cautioned not to place undue reliance on these forward-looking statements, which speak only as of their dates, and they should not be relied upon in making purchasing decisions.

### Agenda

- Introduction
- What's New in ....
  - Design?
  - Build?
  - Test?
  - Deploy?
  - Analytics?
- Live Demo
- Outlook and Summary

# Introduction

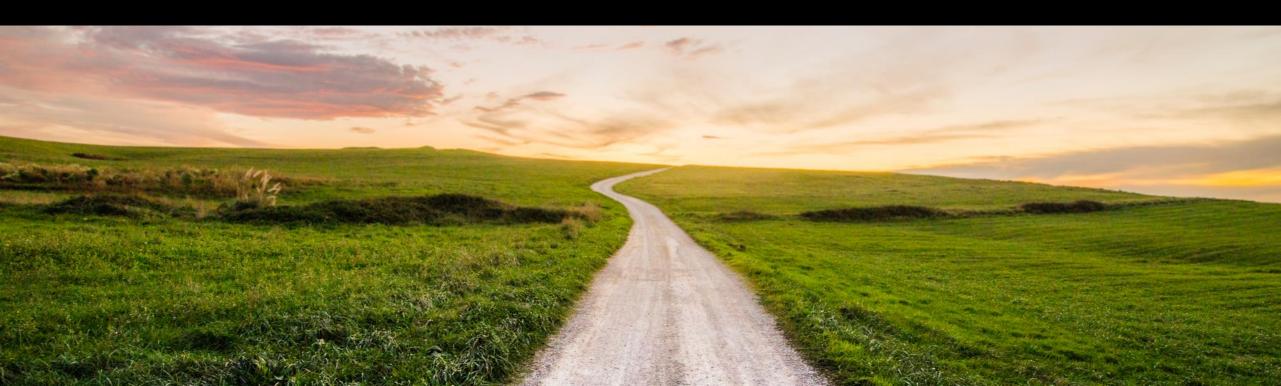

#### **SAP Cloud ALM for Implementation – From Design to Deploy**

**Out-of-the-Box, Integrated, Traceable** 

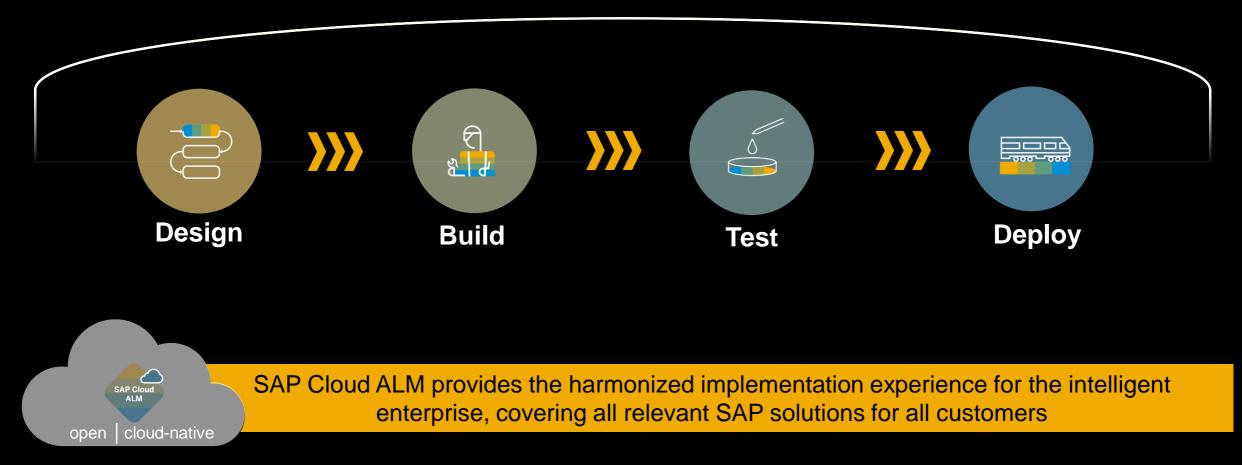

#### **SAP Cloud ALM for Implementation – Product Description**

#### **SAP Cloud ALM for Implementation offers:**

- Support for customers in the implementation of cloud centric solution landscapes with a preconfigured, out-of-the-box, cloud native solution
- Features, functions and processes are provided for the running of Fit-to-standard workshops and management of all implementation, testing and deployment activities. They adhere to SAP Activate methodology, content and tools.
- Ease of initial onboarding is followed by the availability of preconfigured process with open interfaces, that are extendable and adoptable to a customer's individual needs
- Backed by these powerful capabilities, Cloud ALM for Implementation is a key companion in your transition to the cloud.

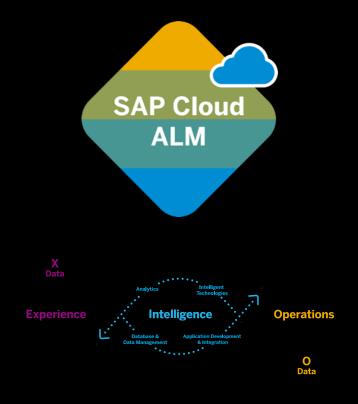

#### **SAP Cloud ALM for Implementation – Core Capabilities**

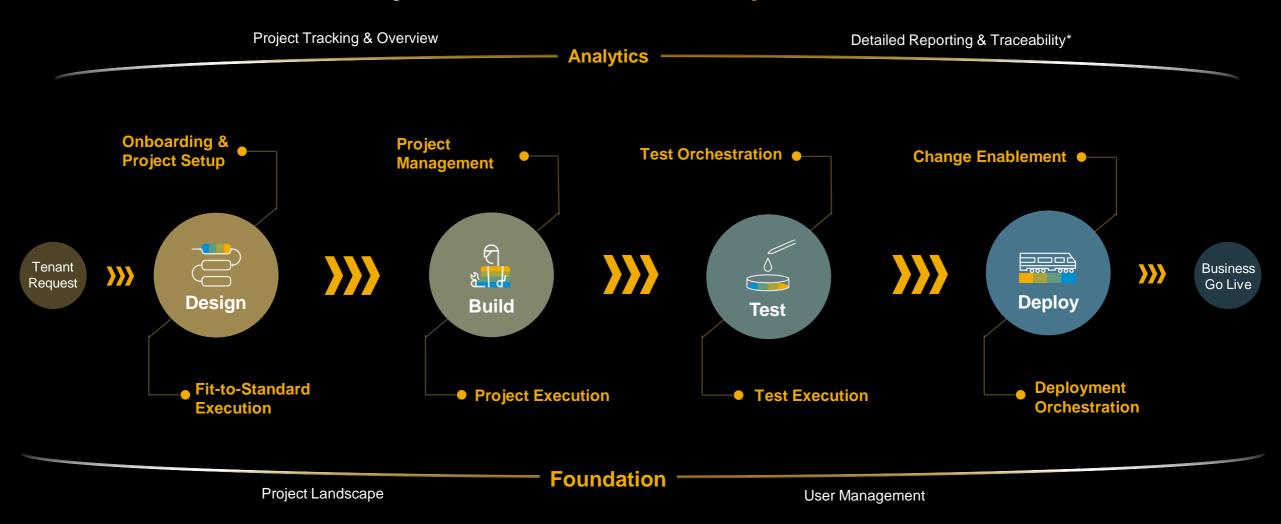

Project Tracking & Overview

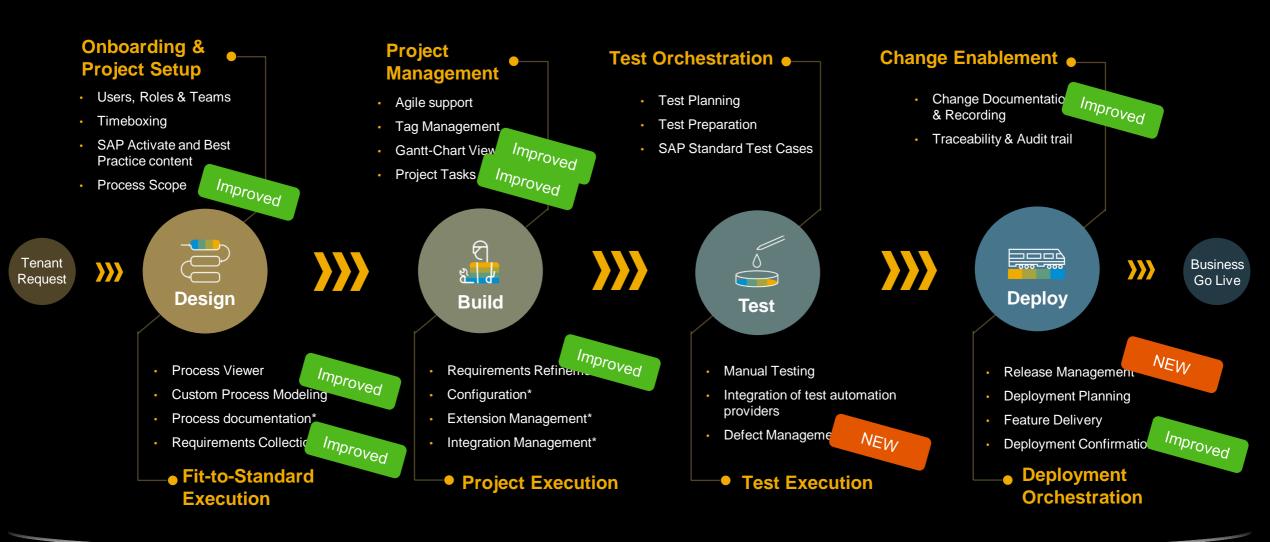

Foundation

**Analytics** 

Project Landscape

User Management

# What's new in **Design?**

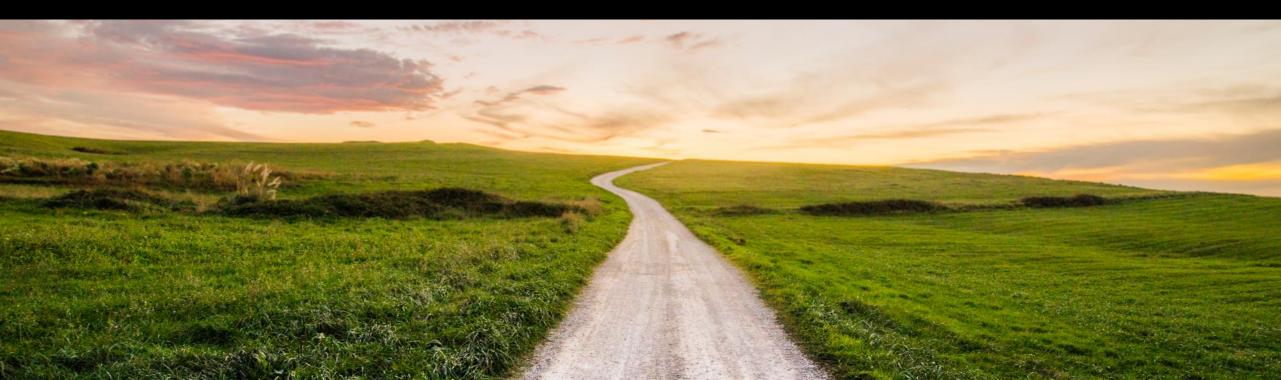

#### Customer Content Authoring and Modelling Solution Process Flow / BPMN

The Solution Process Flow Diagram depicts the flow of the Solution Process.

NEW Solution Process Flow Diagrams are essentially BPMN Diagrams. Process Authoring allows customers to use BPMN modeling symbols to describe the desired process execution flow.

All symbols used in the modeling are later relevant to the other SAP Cloud ALM Capabilities like Requirement Management or Test.

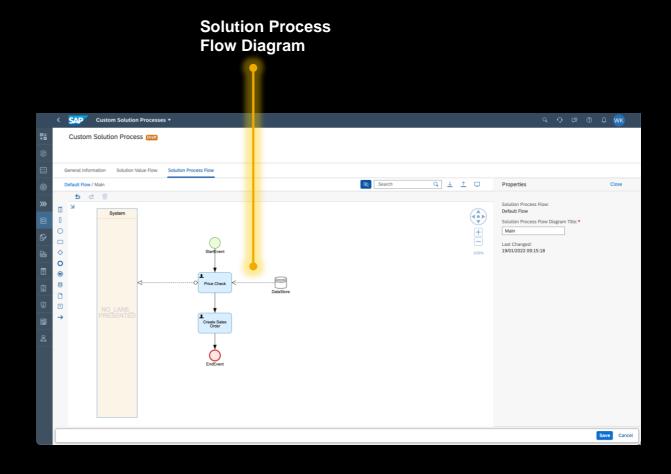

### SAP Standard Content Lifecycle Manage Scopes

- NEW The Manage Scope App allows to
  - Manage Scopes
    - Bundle Processes belonging together
    - Enables Hybrid Scenarios (same Solution Scenario with different content versions)
  - Pick Solution Scenarios
    - SAP Intelligent Suite
    - SAP Best Practices for SAP S/4HANA Cloud
    - SAP Best Practices for SAP S/4HANA On Premise\*
  - NEW SAP SuccessFactors
  - NEW SAP Marketing Cloud
    - SAP ARIBA\*

NEW

- SAP Public Sector\*
- SAP Integrated Business Planning\*
- Determine Solution Scenario Version
- Specify the needed content version
- Trigger Content Upgrades\*
- NEW Navigate to Additional Assets such as What's new, Blogs or complementary Excel sheets
- NEW Upload Scopes from DDA Tool via File Upload
  - Perform CBC Scope Synchronization\*

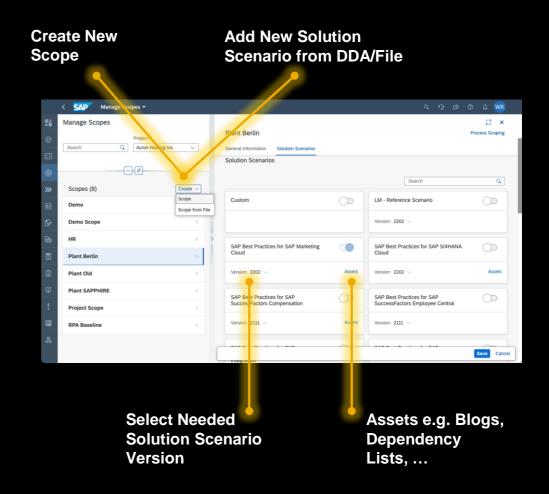

### Process Scoping and Fit-to-Standard Execution Process Scoping

Process Scoping allows to determine the Project Process Scope

- Filter to find processes
  - By Solution Scenario
  - By Country/Region
- NEW By Business Process Group
  - Set Processes in Scope
  - Generate Tasks to trigger CIAS Integration Scenarios based on Process Scoping\*

| Search by<br>Name                                                                | Filter by<br>Solution                                 | Scen          | ario                    | Filter k<br>Counti | oy<br>ry/regio                                                 |                                         | y Busine<br>s Group        | ess        |
|----------------------------------------------------------------------------------|-------------------------------------------------------|---------------|-------------------------|--------------------|----------------------------------------------------------------|-----------------------------------------|----------------------------|------------|
| < SAP Processes -                                                                |                                                       |               |                         |                    |                                                                |                                         |                            | д 🚾        |
|                                                                                  | roject: Scope<br>Implementation Project V             | e Service C × | Status:                 | Solution S         | Scenario:                                                      |                                         | Business Process Group:    | (=)        |
| Name                                                                             |                                                       | Scope         |                         | Status             | Business Process (Varia                                        | ntì                                     | Country/Region             | 1-1        |
| Scope: Share Service Center HR                                                   |                                                       | Jeope         |                         | 510103             | business riocess (varia                                        | ny                                      | Country Wegion             |            |
| ABAP Core Data Services Extraction<br>SAP Best Practices for SAP S/4HANA         |                                                       | O             | Share Service Center HR |                    | ABAP Core Data Service<br>(53M)<br>Database and Data Man       | is Extraction for SAP Data Intelligence | Australia, Austria 41 more | ×          |
| ABAP Core Data Services Extraction<br>SAP Best Practices for SAP S/4HANA         | on for SAP Data Warehouse Cloud (53L)<br>Cloud (2111) | $\bigcirc$    | Share Service Center HR |                    | ABAP Core Data Service<br>Cloud (53L)<br>Database and Data Man | es Extraction for SAP Data Warehouse    | Australia, Austria 41 more |            |
| ABC                                                                              |                                                       | $\bigcirc$    | Share Service Center HR |                    | Order-to-Cash                                                  |                                         | Generic                    | >          |
| Custom<br>Accelerated Customer Returns (BK<br>SAP Best Practices for SAP S/4HANA |                                                       |               | Share Service Center HR |                    | Accelerated Customer R<br>Sales                                | teturns (BKP)                           | Australia, Austria 39 more | 5          |
| Accelerated Customer Returns (BK<br>SAP Best Practices for SAP S/4HANA           | March and a second second                             | $\bigcirc$    | Share Service Center HR |                    | Accelerated Customer R<br>Sales                                | teturns (BKP)                           | Philippines                | >          |
| Accelerated Third-Party Returns (1<br>SAP Best Practices for SAP S/4HANA         | C. Concernances                                       | 0             | Share Service C         |                    |                                                                | Returns (1Z3)                           | Mexico                     | >          |
| Accelerated Third-Party Returns (1<br>SAP Best Practices for SAP S/4HANA         | Z3)                                                   | 0             | Share Service C Se      | t Proce            | ess                                                            | Returns (123)                           | Australia, Austria 36 more | -          |
| Accelerated Third-Party Returns (1<br>SAP Best Practices for SAP S/4HANA         |                                                       | $\bigcirc$    | Share Service c in/     | out of s           | scope                                                          | Returns (1Z3)                           | Norway, Sweden             |            |
| Accelerated Third-Party Returns fr<br>SAP Best Practices for SAP S/4HANA         |                                                       |               | Share Service C         |                    |                                                                | Returns from Seller to Supplier (3QD)   | Luxembourg                 |            |
| Accelerated Third-Party Returns fr<br>SAP Best Practices for SAP S/4HANA         |                                                       | $\bigcirc$    | Share Service Center HR |                    | Accelerated Third-Party<br>Sales                               | Returns from Seller to Supplier (3QD)   | Australia, Belgium 32 more | Э          |
| Accelerated Third-Party Returns fr<br>SAP Best Practices for SAP S/4HANA         |                                                       | $\bigcirc$    | Share Service Center HR |                    | Accelerated Third-Party<br>Sales                               | Returns from Seller to Supplier (3QD)   | Netherlands                | ->         |
| CAD Best Drastings for CAD CIALIANIA                                             |                                                       |               |                         |                    |                                                                |                                         |                            | nd Scoping |

### **Process Scoping and Fit-to-Standard Execution Manage Your Solution Processes**

Navigation and Solution Scenario

In the Solution Process Details you can

- NEW 
  Change your Scoping Decision
  - Set the Solution Process Status
    - Design Fit-to-Standard pending or not finished
    - Realization Process in configuration
    - Production Used by end users
    - Maintenance In use but needs minor adjustments
    - Obsolete Process is configured but should not be used anymore
  - Review the Solution Process Solution Scenario, Business Process Group, and Localization
  - Review the Solution Process (and sub element) descriptions
- New Navigate to Additional Assets such as Chart of Accounts, Blogs or complementary Excel sheets
- **NEW** Navigate to Solution Scenario and process independent Assets
  - Additional properties Business IDs or External IDs\*
  - Create Requirements and Notes
- NEW Create User Stories and Tasks
- Assignment of existing or uploaded Requirements, User Stories, or Tasks

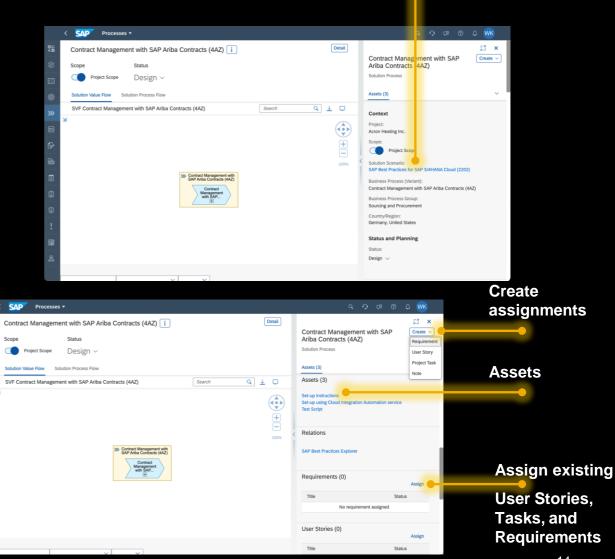

## What's new in **Build?**

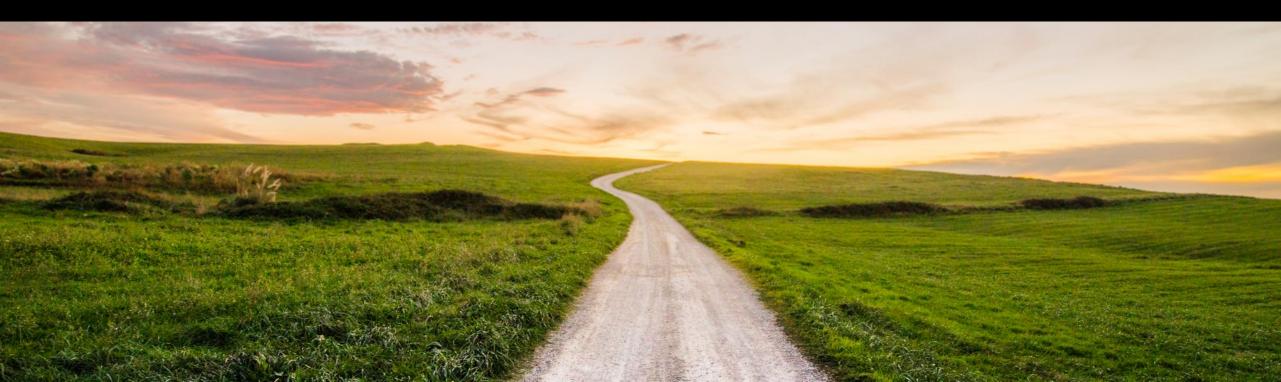

#### Whats New in Task Management

- Task Completion in Project Setup
- Mass Edit in Gant Chart
- Releases in Gantt Chart
- Tags in Excel Down-/Upload
- Improved Navigation with CBC
- Task Favorites
- Create Feature from Requirement
- A lot of API enhancements

|                                                           |                                                                                                    |                                                                                                    | 53                                                                                                    |                   |                          |
|-----------------------------------------------------------|----------------------------------------------------------------------------------------------------|----------------------------------------------------------------------------------------------------|----------------------------------------------------------------------------------------------------|-------------------|--------------------------|
| Acron heating Inc                                         |                                                                                                    | Edit Hide Pro                                                                                                    |                                                                                                    |                   |                          |
|                                                           |                                                                                                    | Solution F                                                                                                    | Process Traceability                                                                                                    | 1                 |                          |
| Status: On Track Task Template: SAP S/4HANA Cloud         | Current Phase: Realize                                                                                                    | Task Distr                                                                                                    | ibution                                                                                                    |                   |                          |
| General Information Timeboxes Teams Scopes                |                                                                                                    |                                                                                                    |                                                                                                    |                   |                          |
| ✓ Phases                                                  |                                                                                                    |                                                                                                    |                                                                                                    |                   |                          |
| Prepare: Jan 1, 2022 - Feb 28, 2022                       | 176                                                                                                    |                                                                                                    |                                                                                                    |                   |                          |
| Realize: Mar 1, 2022 - Apr 30, 2022                       | 244                                                                                                    |                                                                                                    |                                                                                                    |                   |                          |
| Deploy: May 1, 2022 - May 31, 2022                        | 15                                                                                                    |                                                                                                    |                                                                                                    |                   |                          |
| A Hypercare: Jun 1, 2022 - Jun 30, 2022     A             | 1                                                                                                    |                                                                                                    |                                                                                                    |                   |                          |
| Run: Jul 1, 2022 - Oct 31, 2022                           | 41                                                                                                    |                                                                                                    |                                                                                                    |                   |                          |
| <ul> <li>Sprints</li> <li>Current (2) Past (2)</li> </ul> |                                                                                                    |                                                                                                    |                                                                                                    |                   |                          |
| Sprinty1: Apr 10, 2022 - Apr 22, 2022                     | 1                                                                                                    |                                                                                                    |                                                                                                    |                   |                          |
| Sprinty2: Apr 17, 2022 - Apr 22, 2022                     | Control Preside +     Action heading line     Project     Facethead Action heading line                                                                                                    | ng w v i v                                                                                                    | Release                                                                                                    | Das Mass          | Mass<br>Edit             |
|                                                           | Sove                                                                                                    |                                                                                                    | Timelines                                                                                                    |                   |                          |
|                                                           | Status<br>Update                                                                                                    | Same Sart                                                                                                    | Vere End Date                                                                                                    | All ML PERSON NO. | 102. 102. 103. 103. 103. |
|                                                           | LL Y Paper                                                                                                    | art                                                                                                    | 2022 Feb 38, 31                                                                                                    | Pagas             |                          |
|                                                           | C SAP Cloud ALM Selay                                                                                                    | In Property of Control of Control                                                                                                    | 1902 Avr.12 30                                                                                                    |                   |                          |
|                                                           | SAP Cloud ALM Starg     Starg Project     Starg Project     Starg Project     Starg Project     Starg Locationse     Starg Locationse                                                                                                    | In Progess ↓ Apr 10<br>Date ↓ Apr 10<br>Date ↓ Apr 10<br>Date ↓ Apr 10                                                                                                    | , 2022 Apr 22, 20<br>2022 Feb 28, 21                                                                                              |                   |                          |
|                                                           | E Shig Heyd     E Shig Heyd     E Shig Heyd     E Anigh Tan Kinesens     E Anigh Lankings     E Charge Lankings     V Getting States of July 2 Mol                                                                                                    | Dane U Apr D<br>Dane U Jan 1,<br>Restrict Parts, Dane U Jan 1,<br>generation                                                                                                    | . 2022 Apr 22, 20<br>2022 Feb 23, 25<br>2022 Feb 23, 25                                                                           |                   |                          |
|                                                           | Bang Trejer     Bang Tani Bendan     Bang Tani Bendan     Bang Tani | Bone V Apr 13<br>Dam V Apr 13<br>Dam V Apr 14<br>Example France<br>Apr 12<br>Dam V Apr 12<br>Dam V Apr 12<br>Dam V Apr 12<br>Dam V Apr 13<br>Dam V Apr 13<br>Dam V Ap | , 2002 Ayr 22, 20<br>2002 Peb 28, 32<br>2002 Peb 28, 32<br>2002 Peb 28, 32<br>2003 Peb 38, 37                                     |                   |                          |
|                                                           | Since Prepare     Since Prepare     Since Treatments     Since Treatments     Since Treatments     Since Treatments     Since Treatments     Since Treatments     Since Treatments     Since Treatments     Since Treatments     Since Treatments                                                                                                    | Date         Apr 10           Base         Apr 20           Base         Apr 20           Base         Apr 20           Mannest Mack         Apr 20           Mannest Mack         Apr 20           Mannest Mack         Apr 20           Mannest Mack         Apr 20           Mannest Mack         Apr 20           Mannest Mack         Apr 20           Mannest Charling         Apr 20                                                                                                    | 2022 Apr 22, 20<br>2022 Pen 38, 37<br>2027 Pen 38, 37<br>2027 Pen 38, 37<br>2027 Pen 38, 37<br>2029 Fen 38, 37<br>2029 Fen 38, 37 |                   |                          |

#### Task completion indicators in Project Setup

- See Task progress for each Timebox in a more visual style in Project Setup
- For detailed reporting, easily navigate to Analytical reports

|                                                   |                        | ГЛ<br>К-Л                     |
|---------------------------------------------------|------------------------|-------------------------------|
| Acron heating Inc                                 | Edit                   | Hide Project 🛛 Analytics 🕁    |
|                                                   |                        | Solution Process Traceability |
| Status: On Track Task Template: SAP S/4HANA Cloud | Current Phase: Realize | Task Distribution             |
| General Information Timeboxes Teams Scopes        |                        |                               |
| ✓ Phases                                          |                        |                               |
| Prepare: Jan 1, 2022 - Feb 28, 2022               | 176                    |                               |
| Realize: Mar 1, 2022 - Apr 30, 2022               | 244                    |                               |
| Deploy: May 1, 2022 - May 31, 2022                | 15                     |                               |
| (a) Hypercare: Jun 1, 2022 - Jun 30, 2022         | 1                      |                               |
| Run: Jul 1, 2022 - Oct 31, 2022                   | 41                     |                               |
| ✓ Sprints                                         |                        |                               |
| Current (2) Past (2)                              |                        |                               |
| Sprinty1: Apr 10, 2022 - Apr 22, 2022             | 1                      |                               |
| Sprinty2: Apr 17, 2022 - Apr 22, 2022             | 1 1                    |                               |

#### **Improvements in Gantt chart**

- Multiple improvements have been made in Gantt chart
  - You can select multiple records and perform a Mass Edit
  - You can update status of any Task from Gantt chart
  - You can navigate from any Task to task details and see the description
  - The Release timelines are also shown in Gantt chart now

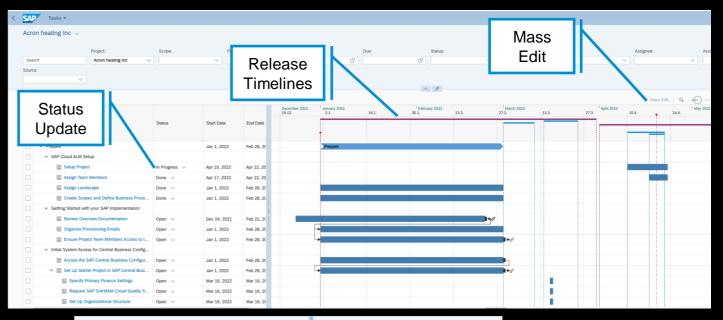

18

Blog Post

Acron heating Inc Analytics ~ [ Establish Project Governance Eltered By (2): Droject Stat III Template Task Status: ]\_ Open Priority: Medium Q. [] (0) H H 🖩 🖬 December 200 19.12 The purpose of this task is to establish project governance. Project governance is a ma Status integrator that clearly specifies et team project stakeholders even tives and system project team, project stakeholders, executives and system integrator that clear in order to ensure the decisions are made timely and on an appropriate level. Procedure: Self-Enable on SAD S/AMANA Mittration Co. 1. Establish various levels of governance structure according to cor Self-Enable on the Cloud Integration Auto Onen ittee's daily tasks a 2. Place Executive Sponsors & Steering Committee in level 1 and 2. The responsibil Open Business priorities, goals and objectives Decision rights and decisions criteria Ownership: change, process & data Economic justification and funding p Click Task Self-Enable on B2B integrations using ED Onen Place Project Management Office in Level 3. The responsibilities in this level include:
 on time, on Budget, On Value monitoring Open Process strategy development Drive Business Standardization & Best Practices Adopt to see Prioritization criteria and deployment option IT requirements and dependencies Salf-Enable on SAD Business Technology Open Self-Enable on SAP S/4HANA Cloud Identit... Oper 4. Place Project team in Level 4. The responsibilities in this level includes description Day-to-day execution and delivery of project tasks, identifying, documenting and Identification, resolution and communication of issues and risk to PMC Status reporting and communication to the PM Create Project Charter and Scope St Please find below a graphical example Establish Project Governance Open Governance Structure Graphical Breakdow Open ct Plans, Schedule and Budge Create Project Schedule and Budget Open Sub-tasks Align Project Sci Open Project Standards, Infrastructure, and So

#### **Improvement in Tags**

- Tags now available in free text search
- Mass upload tags via Excel
- Tags passed on automatically from Parent to children on creation

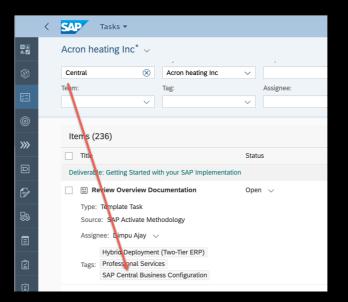

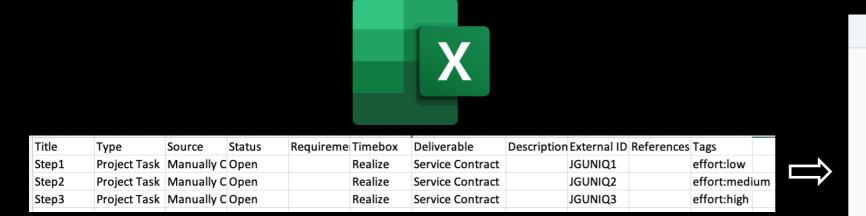

| Acron heating Inc $^{*}\sim$ Filtered By (3): Project, Type, State |                | ~                 |
|--------------------------------------------------------------------|----------------|-------------------|
| Items (148)                                                        |                |                   |
| Title                                                              | Due            | Assigned Role     |
| Deliverable: Service Contract                                      |                |                   |
| Step1                                                              | Apr 30, 2022 🛗 | (Not Assigned) $$ |
| Tags: effort:low                                                   |                |                   |
| Step2                                                              | Apr 30, 2022   | (Not Assigned) 🗸  |
| Tags: effort:medium                                                |                |                   |
| _ ✓ Step3                                                          | Apr 30, 2022   | (Not Assigned) 🗸  |
| Tags: effort:high                                                  |                |                   |

#### **API Enhancements**

- Improvements in Task API
  - Team Information
  - Last updated timestamp
  - Assignment of timebox
  - Assignment of role
  - Creation of comment
  - Adding Story points
  - More filter options

|                          | Overview | API Reference | Schema View |
|--------------------------|----------|---------------|-------------|
| ichemas                  |          |               |             |
| TaskType 🗲               |          |               |             |
| TaskStatus >             |          |               |             |
| TaskSubStatus >          |          |               |             |
| TaskPriority >           |          |               |             |
| Task >                   |          |               |             |
| TaskWithDescription      |          |               |             |
| TaskCreationRequest      |          |               |             |
| TaskPatchRequest         |          |               |             |
| Comment >                |          |               |             |
| CommentCreationRequest   |          |               |             |
| CommentPatchRequest      |          |               |             |
| Reference >              |          |               |             |
| ReferenceCreationRequest |          |               |             |
| ReferencePatchRequest >  |          |               |             |
| Error >                  |          |               |             |

https://api.sap.com/api/CALM TKM/schema

### Improved Navigation for SAP Central Business Configuration Tasks

- Tasks with source "SAP Central Business Configuration" have navigation links added
- Users can navigate to the SAP Central Business Navigate tenant using the navigation links

| < | SAP                                            | Tasks 🔻                                                                          |                                   |                                |        |                         | Q     | Q | ς©       | ?                   | <b>1</b>    | 8            |   |
|---|------------------------------------------------|----------------------------------------------------------------------------------|-----------------------------------|--------------------------------|--------|-------------------------|-------|---|----------|---------------------|-------------|--------------|---|
|   |                                                | eating In<br>(3): Project,                                                       | C <sup>*</sup> ∨<br>Source, State |                                |        |                         |       |   |          | Analyt              | ics ~       | Ċ            |   |
|   | ltems (                                        | (71)                                                                             | Create ~                          | Mass Edit                      | Delete | $\uparrow_{\downarrow}$ | [≡] { | ŝ | <u>^</u> | <u> </u>            |             | 2            | 1 |
|   | Titl                                           | e                                                                                |                                   |                                |        |                         |       |   |          |                     |             |              |   |
|   | Type<br>Sour<br>Statu<br>Time<br>Due:<br>Assig | e: Template<br>rce: SAP Ce<br>us: Open<br>box: Prepa<br>Mar 16, 20<br>gned Role: | ntral Business                    | Configuration                  |        |                         |       |   |          | https://<br>aws.cbd | .ap.one.cld | ><br>oud.sap |   |
|   | Sour                                           | : Template                                                                       | Task<br>ntral Business            | Cloud Quality<br>Configuration | System |                         |       |   |          |                     | 2           |              |   |

#### Add Task as Favorite

- You can easily add Tasks as Favorite
- You can filter for Favorite tasks
- You can save the filter as view or as a tile to see your favorite tasks quickly

| <          | SAP Tasks 🔻                                           |                   |                     |               |              |                |      | C   | y 0           | ζ©                  | ?         | <b>A</b> |
|------------|-------------------------------------------------------|-------------------|---------------------|---------------|--------------|----------------|------|-----|---------------|---------------------|-----------|----------|
| i .        | Acron heating Inc $^{*}{\scriptstyle \smallsetminus}$ |                   |                     |               |              |                |      |     |               | A                   | nalytics  | ~        |
| Ð          |                                                       | Project:          |                     | Scope:        |              | Due:           |      |     | Status:       |                     |           |          |
| <u>7</u>   | Search                                                | Acron heating Inc | ~                   |               | ~            |                |      | C   |               |                     |           | ~        |
| 0          | Favorite:                                             | Tag:              | ~                   |               |              |                |      |     |               | Ada                 | pt Filter | s (2)    |
| »»         |                                                       |                   |                     | ^             | \$           |                |      |     |               |                     |           |          |
|            | Items (952)                                           |                   |                     |               | Create ~ M   | ass Edit Delet | e î↓ | [=] | ©   1         | <u> </u>            | ~ 🔳       | 1        |
| þ          | Title                                                 |                   | Timebox             |               |              | D              | he   |     |               |                     |           |          |
| <b>F</b> / | Deliverable: SAP Cloud ALM S                          | etup              |                     |               |              |                |      |     |               |                     |           |          |
| -£8        | Setup Project                                         |                   | Sprinty1<br>Realize | C             |              | Apr 22, 202    | 2 🛄  | *   | • 9           | <b>(4)</b>          |           | >        |
| Ē          | Assigned Role: (Not Assign                            | ned) 🗸            |                     |               |              |                |      |     |               |                     |           |          |
| <br>₽      | Assignee: Jagmohan Sing                               | h Chawla 🗸        |                     |               |              |                |      |     |               |                     |           |          |
| ]<br>(¥)   | 🖹 Assign Team Member                                  | s                 | Sprinty2<br>Realize | C             |              | Apr 22, 202    | 2 🛄  | C   | Marked as Fav | <b>(1)</b><br>orite | ß         | >        |
| !          | Assigned Role: (Not Assign                            | ned) 🗸            |                     |               |              |                |      |     |               |                     |           |          |
| •<br>]     | Assignee: Jagmohan Sing                               | h Chawla 🗸 🗸      |                     |               |              |                |      |     |               |                     |           |          |
|            | Assign Landscape                                      |                   | Prepare             | Item marked a | as Equarite  | Feb 28, 202    | 2 🛄  | z   | Ł             |                     | ß         | >        |
| <u>д</u>   | Assigned Role: (Not Assigned Role)                    | ned) 🗸            |                     |               | is r avonice |                |      |     |               |                     |           |          |
|            | Assignee: (Not Assigned)                              | $\checkmark$      | _                   |               |              |                |      |     |               |                     |           |          |
|            |                                                       | Favorite:         |                     |               |              |                |      |     |               |                     |           |          |
|            |                                                       |                   |                     |               |              |                |      |     |               |                     |           |          |
|            |                                                       |                   |                     |               |              |                |      |     |               |                     |           |          |
|            |                                                       | E F               | avorit              | e             |              |                |      |     |               |                     |           |          |
|            |                                                       |                   | lot Fa              | vorite        |              |                |      |     |               |                     |           |          |

#### **First Obsolete then delete**

- Task deletion now a two step process
- First tasks need to be set to Obsolete
  - This step is reversible
  - You can filter for obsolete tasks using "Task state" attribute
- Second step is Task Deletion
  - This step is not reversible

#### Note: With this improvement you can also delete Template tasks even though its not recommended

#### Step 1

Step 2

|                                                                         |           |                    |                  | 4              |    |
|-------------------------------------------------------------------------|-----------|--------------------|------------------|----------------|----|
|                                                                         |           |                    |                  | 23 <b>&gt;</b> | <  |
| Step2                                                                   | Edit      | Create Sub-task    | ☆ �              | 6              | •• |
| ✓ Project Task                                                          |           |                    | 🗐 Copy           |                | ן  |
| Status: Open V Priority: — Medium V Timebox: Realize 🖸 Due: Apr 30, 202 | 2 🛄 Assig | gnee: (Not Assigne | $\ominus$ Set to | Obsolete       |    |
| Description Sub-tasks User Stories References Additional Information    |           |                    | 🕒 Histor         | /              |    |
| (i) No description is defined.                                          |           |                    |                  |                |    |
| Sub-tasks                                                               |           |                    |                  |                |    |
| Title Sta                                                               | itus      | Relatio            | 'n               |                |    |
| No sub-tasks created                                                    |           |                    |                  |                |    |
|                                                                         |           |                    |                  |                |    |

| [Obsolete] Step2 | Set to Annu Set to Annu Set to Annu Set to Annu Set to Annu Set to Annu Set to Annu Set to Annu Set to Annu Set | Live ☆ ℃ L' •••<br>Detete<br>♥ History |
|------------------|----------------------------------------------------------------------------------------------------|----------------------------------------|
| Sub-tasks        | Status                                                                                                    | Relation                               |
| inte             | Status                                                                                                    | Relation                               |

## What's new in Test?

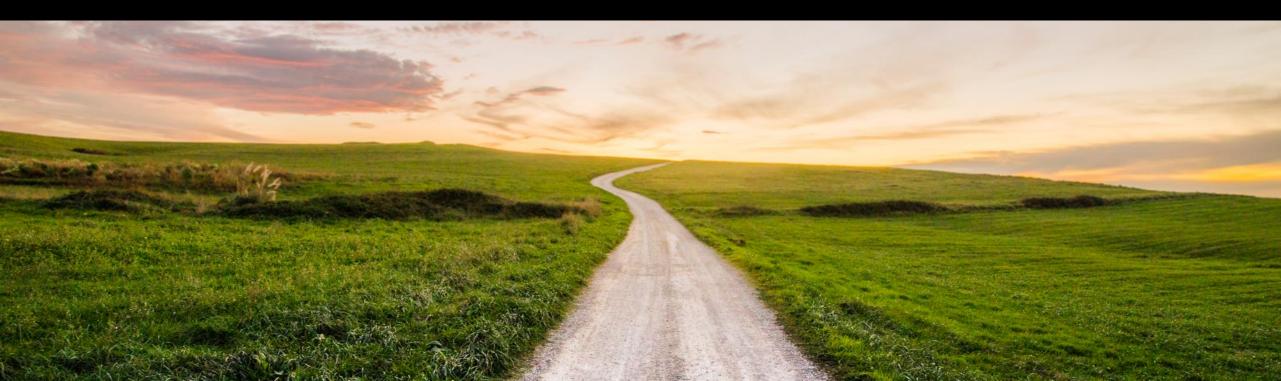

#### Assignment of test cases to requirements and user stories

- Assign test cases to
  - Requirements
  - User Stories
- Check assignment from both directions
- Inspect current state of test execution

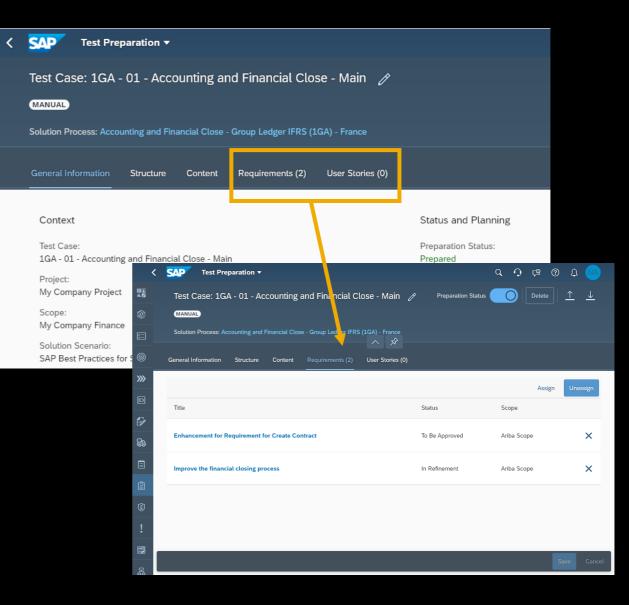

#### New relations are also reflected in traceability matrix

| < | Analytics -                                              |              |                    |                   |             |             |                     | ረ 🗘 🖻 🕲 ፓ 🚺       | JA |
|---|----------------------------------------------------------|--------------|--------------------|-------------------|-------------|-------------|---------------------|-------------------|----|
|   | Requirement Traceab                                      | oility   Sta | indard 🗸           |                   |             |             |                     | [/                | Ċ  |
|   |                                                          | Project:     |                    | Scope:            | Solution    | Process:    | Requirement Status: | Feature:          |    |
|   | Search Q                                                 | My Co        | mpany Project 🔍 🗸  |                   | <u>~</u>    | ~           | ~                   | <del>ل</del>      |    |
|   | User Story:                                              | Project      | Task:              | Test Preparation: | Test Exec   | :ution:     |                     |                   |    |
|   | C                                                        | ı            | C                  |                   | æ           | <u>ح</u>    |                     | Adapt Filters (1) |    |
|   |                                                          |              |                    |                   | ~ <i>\$</i> |             |                     |                   |    |
|   | Requirement (14)                                         |              |                    |                   |             |             |                     | ↑↓ [=] (③ ↓       |    |
|   | Requirements                                             |              | Requirement Status | Feature           | User Story  | Project Tas | k Test Preparation  | Test Execution    |    |
|   | Enhance the return proceed<br>My Company Sales           | dure eve     | In Realization     |                   | 1           | 1           | 1 1 5               | 1 4               | I  |
|   | 1.2.1_NL_Requirement for<br>My Company Finance           | r Create     | In Realization     |                   | 1           | _           | 3                   | 1 2               | I  |
|   | 1.2.2_XX_Generic Country<br>My Company Finance           | y Require    | In Refinement      |                   |             |             | 1                   | 1                 | ł  |
|   | Adjust BKP for faster return<br>My Company Manufacturing |              | In Realization     |                   |             |             | 1                   | 1                 | I  |

#### **Defect Management**

- New defect management tile
- Starting with standalone defect management
- Next steps:
  - Integration into test execution

| SAP Home -           |                        |                    |                        |                   |           |
|----------------------|------------------------|--------------------|------------------------|-------------------|-----------|
| SAP Cloud ALM S      | AP Cloud ALM for Imple | ementation SAP Clo | oud ALM for Operations | SAP Cloud ALM fo  | r Service |
| SAP Cloud ALM for Im | plementation           |                    |                        |                   |           |
| Overview             | Projects               | Tasks              | Manage Scopes          | Processes         | Proce     |
|                      |                        |                    |                        |                   |           |
| ■ A<br>11. ✓         | 5                      | VT                 | 0                      | »»                | $\Sigma$  |
|                      |                        |                    |                        |                   |           |
| Test Preparation     | Test Execution         | Defects            | Analytics              | Project Landscape |           |
|                      |                        |                    |                        |                   |           |
| Î                    | $\overline{\otimes}$   | 1                  |                        | 品                 |           |
|                      |                        |                    |                        | L                 |           |

#### **Defect Management**

Create and Manage your defects.

#### Maintain:

- Description
- Priority
- Assignment

#### Track progress:

- Open
- In Progress
- Retest Required
- Postponed
- Closed

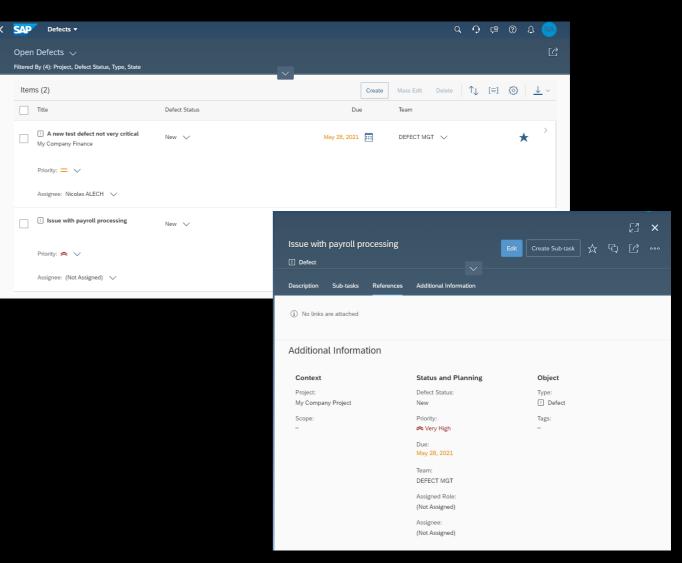

# What's new in **Deploy?**

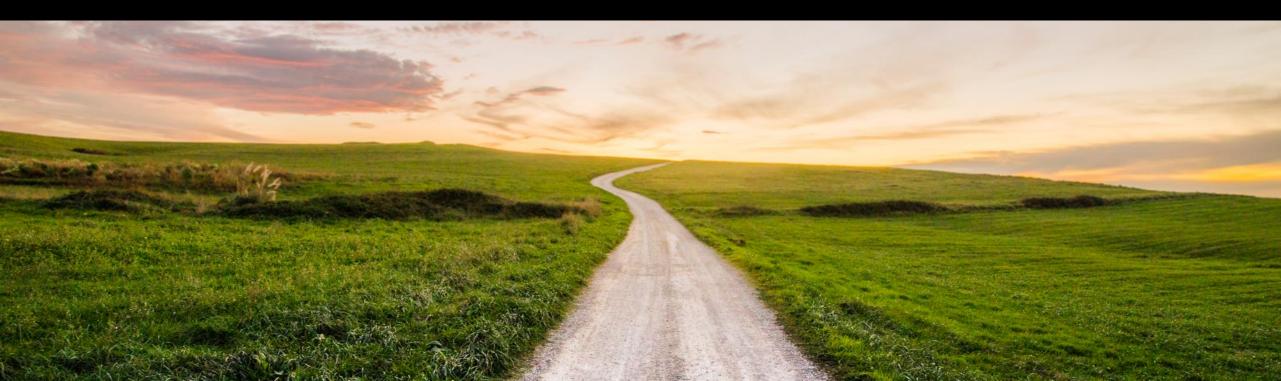

#### **Support for Release Management**

- Release management offers using the same timeline across Projects
- You need to create a Release and add smaller time intervals called Release versions
- You can assign only one Release to a Project
- After that you can assign Release versions to Requirements

#### Step 1 Step 2 SAP Project \* Acron heating Inc Manage Projects Task Template: SAP S/4HANA Cloud Current Phase: Realize Status: On Track Acron Group Release Plan Teams Roles Title General Information Timeboxes Teams Scopes Acron Group Release Plan Create Description Status and Planning Object Context Acron Group Release Plan Proiect\* Status Project Leads E Release **Release Versions** Acron heating Inc sector first Here. On Track Moons of Jupite AG:01: Jan 1, 2022 - Mar 31, 2022 Task Template Current Phase AG:02: Apr 1, 2022 - Jun 30, 2022 SAP S/4HANA Cloud ~ (i) Realize $\sim$ 022 AG:03: Jul 1, 2022 - Sep 30, 2022 Release: S/4 Release Plan Integration Scenario Acron Group Release ... Scenario Te-(Not Selected) SAP Central Busine... ~ (i) Acron Group Release Plan

| UNIQTR- N<br>Requireme | Master Requ  | irement       |                              |          |                        |
|------------------------|--------------|---------------|------------------------------|----------|------------------------|
| Description            | Features (2) | Test Cases (2 | 2) References                | Addition | nal Information        |
| Acron heatir<br>Scope: | ng Inc       | In R          | efinement                    | ~        | Requirement<br>Source: |
|                        | ~            | Priori        | ty:<br>Medium                | $\sim$   | Manually Created       |
| Workstream             | :<br>~       |               | se Version:<br>: Assigned)   | 5        |                        |
|                        |              | Sta           | (Not Assigned)               |          |                        |
|                        |              | Due           | AG:Q1<br>Jan 1, 2022 - Mar   | 31, 2022 |                        |
|                        |              | М             | AG:Q2<br>Apr 1, 2022 - Jun   | 30, 2022 |                        |
|                        |              | Tea<br>(N     | AG:Q3<br>Jul 1, 2022 - Sep 3 | 30, 2022 |                        |

Step 3

#### **Create Feature from Requirement**

- Simply create features from a requirement
- Document the changes necessary to implement a requirement in the related features
- Navigate from the requirement to the related features easily

| Sales Org adjustment                                                                                         | Edit Create 🗸 📩            |
|----------------------------------------------------------------------------------------------------|----------------------------|
| Requirement Status: In Realization Viriority: ~ High Viriority: ~ Due: Feb 18, 2022                          | User Story<br>Project Task |
| Description User Stories (2) Project Tasks (1) Features (3) Test Cases (4) References Additional Information | Feature                    |
|                                                                                                    |                            |
| Sales Org adjustment                                                                                         | Edit Create 🗸 📩            |
| Description User Stories (2) Project Tasks (1) Features (3) Test Cases (4) References Additional Information |                            |
| Features (3)                                                                                                 |                            |
| Title Status                                                                                                 |                            |
| Feature for Sales Org adjustment         Ready                                                               | for Deployment             |
| Feature for Sales Org adjustment         In Speci                                                            | ification                  |
| Feature for Sales Org adjustment     Ready                                                                   | for Deployment             |

### **Repair transports assigned to features**

- Features cannot be deployed to the next system as long as an assigned transport is in a failed status
- The transport error must be corrected before the status can be set to repaired
- Status repaired indicates that the feature can be deployed to the next system

| Customizing for chart of accounts | Edit Approve for Deployment                             | 23 ×                                 |                             |        |
|-----------------------------------|---------------------------------------------------------|--------------------------------------|-----------------------------|--------|
| Description Transports Relations  | Oeployment error                                        |                                      |                             |        |
| Transports                        | Transports with status 'Failed' are to be deployed. Ple | 'Repaired' first.                    |                             |        |
| Assigned Transports (1)           | OK Deploy As                                            | sign 📿                               |                             |        |
| ID                                | Title                                                   | Status                               | Target Tenant               |        |
| O11K900161                        | Customizing for Chart of Accounts                       | Failed in O12 Set status to repaired | 013                         | ×      |
|                                   |                                                         |                                      |                             |        |
| Customizing for chart of accounts | ;                                                       |                                      | Edit Approve for Deployment | [] ×   |
| Description Transports Relations  |                                                         |                                      |                             |        |
| Transports                        |                                                         |                                      |                             |        |
| Assigned Transports (2)           |                                                         |                                      | Deploy As                   | sign 📿 |
| ID                                | Title                                                   | Status                               | Target Tenant               |        |
| O11K900161                        | Customizing for Chart of Accounts                       | Repaired in O12                      | 013                         | ×      |
| 011K900236                        | Adjusted customizing for chart of accounts              | Deployed in O12                      | 013                         | ×      |

#### **Deployment approval for production deployment**

- Assign your production system in the project landscape to avoid deployment without production approval
- Deployment to production will only work in feature status "Ready for Deployment"

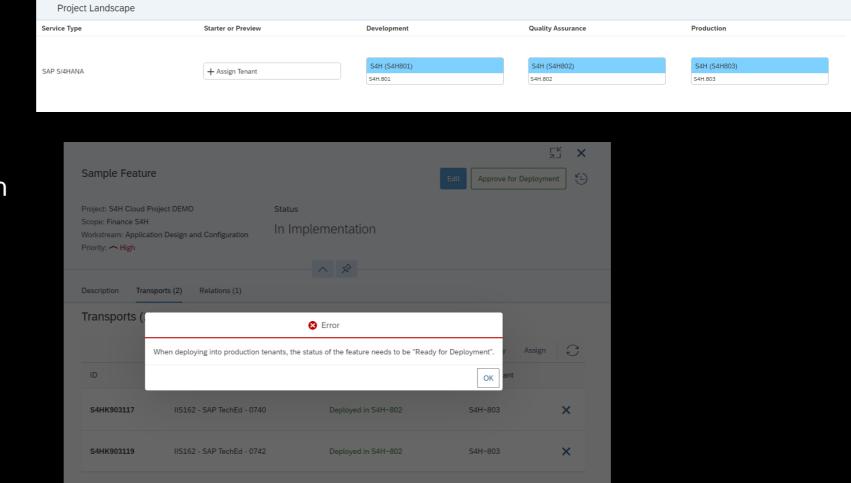

#### Transports in feature overview

- Filter in the feature overview for features with transports assigned or not assigned
- Search for transport IDs to figure out to which feature transports are assigned
- Easily figure out which features are not yet touched since no transports assigned

| Features Overview                                                                       |                  |          |                    |                                      | Analytic                      |
|-----------------------------------------------------------------------------------------|------------------|----------|--------------------|--------------------------------------|-------------------------------|
| Project:       Search     Q       Transports:       Not Assign ×                        | Scope:           | ~        | Status:            | Priority:                            | Workstream:                   |
| Features (5)                                                                            | Status           | Priority | Scope              | Workstream                           | Create ↑↓ [=] ↓<br>Transports |
| Feature for company definition                                                          | In Specification | ^        | Finance            | Application Design and Configuration | 1                             |
| Feature to define global account Feature to develop new report                          | In Specification | =        | Finance<br>Finance | Analytics                            | >                             |
| New Feature for test                                                                    | Deployed         | =        |                    |                                      | >                             |
| Partner mapping                                                                         | In Specification | =        | Sales              |                                      | >                             |
| Features Overview                                                                       |                  |          |                    |                                      | Analytics                     |
| Project:           011K902047         X         Q           01SAP Cloud ALM D         V | Scope:           | ∽ Stat   | tus:               | Priority:                            | Workstream:                   |
| Transports:                                                                             |                  |          | r                  |                                      | Adapt Filters                 |
| Features (1)                                                                            |                  |          | )                  |                                      | Create ↑↓ [=] <u>↓</u>        |
| Title                                                                                   |                  | Status   |                    | Priority Scope Wo                    | rkstream Transports           |

Ready for Deployment

Feature for 4-eyes approval workflow (BD9) - new 20220309 V1

O11K902047

Finance

# What's new in Analytics?

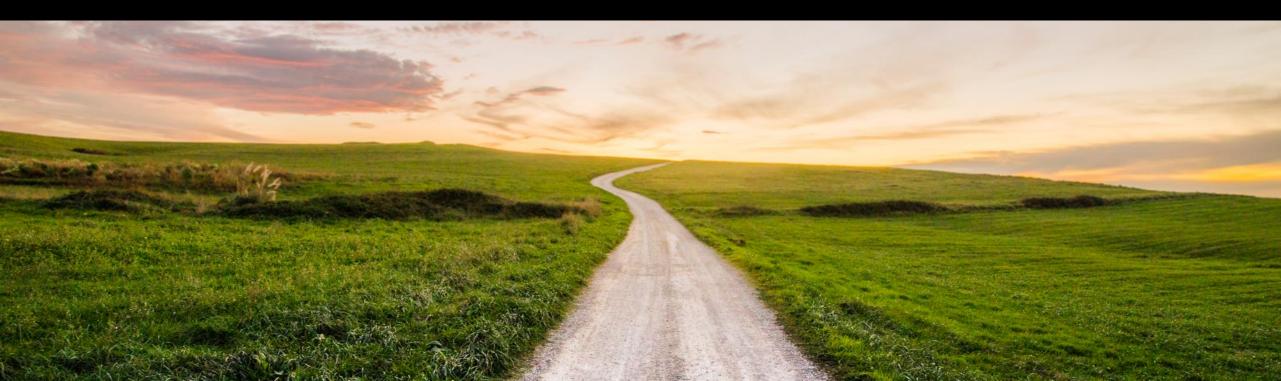

### Whats New in Analytics

- Overview Page
  - Upcoming Events Card
  - Detail card on test failures
  - Subtasks
  - Tags as filters for overview page
- Traceability Reports
  - User Stories and Project Tasks in Solution Process Traceability
  - Extended Filters
  - Drill Down, Cross Navigation, Grouping and Sorting
  - Features in Requirement Traceability

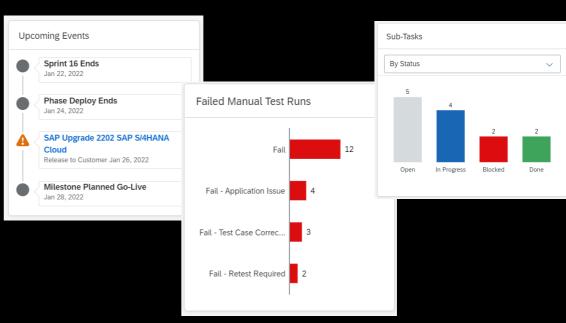

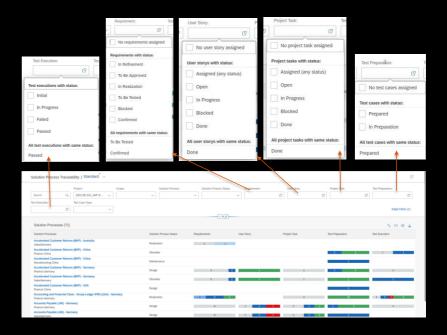

#### Overview Page Upcoming Events Card

- With this card you can keep yourself up to date with upcoming events that are important in your project which are
  - Sprint ending
  - Phase ending
  - Milestones
- Be informed well in advance about upcoming upgrade downtimes from different products, currently available for S4HANA Cloud.
  - Click on event to view system wise detailed downtime schedule published by S4HANA Cloud
  - Assess impact of upgrade on your scope in RASD tool through link embedded in pop over
- All events are lined up in chronological order

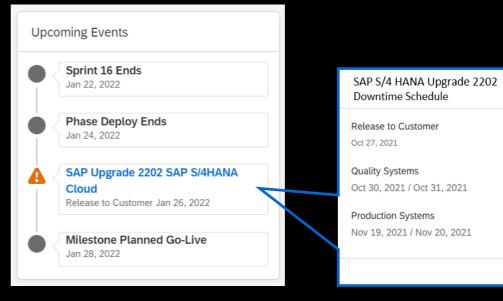

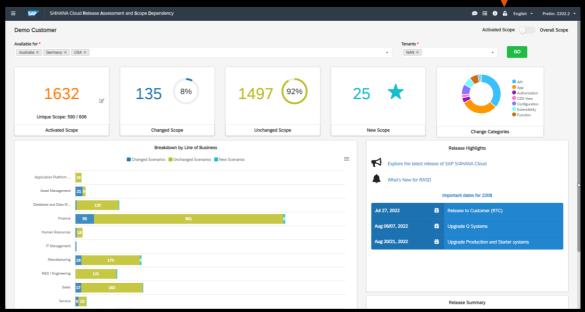

Impact Assessment

#### Overview Page Failed Test runs

- With this card you get a more detailed status overview of manual test runs that failed, for example:
  - Failed
  - Failed because of application issues
  - Failed due to test case incorrectness
  - Retesting required
- You can quickly access these set of test runs from here and proceed with an action

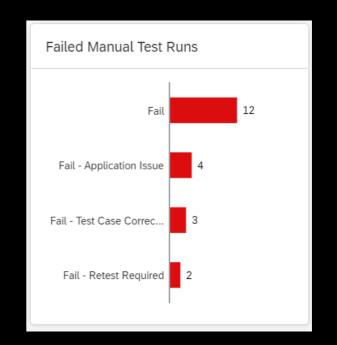

#### Overview Page Sub Tasks Card

- With this card you get an overview of how sub tasks are permorming
- You can review number of sub-tasks:
  - By status
  - By priority
- By applying page filters you can drill down to sub tasks that are assigned to a sprint/phase, team, tag or user story
- You can click on bars to access list in the main application

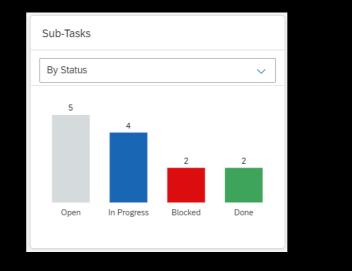

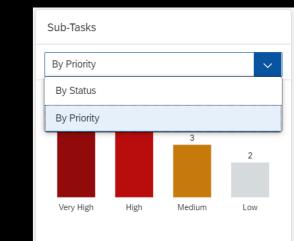

| Timebox: | Task Type: | Team: | Tags: |
|----------|------------|-------|-------|
| Ľ        | ~          | ~     | ~     |

### **Overview Page**

Tags as Local Filter

- You can track tasks and requirements to which tags were assigned on OVP.
- Select one or multiple tag names in the 'Tags' filter for which you want a status overview
- All cards containing tasks and requirements will show the filtered values for selected tags

| oject: Sco                          | ope: Timebox:                                                                                                  | Task Type:                           | Team:                | Tags:                                                  |
|-------------------------------------|----------------------------------------------------------------------------------------------------|--------------------------------------|----------------------|--------------------------------------------------------|
| Principal Project (111-111*) 4 🗸 🗸  | × _                                                                                                    | C                                    | ×                    | ✓ SAP Ariba Buying × Adapt Filters (2)                 |
|                                     |                                                                                                    | ~                                    |                      | S/4 HANA Cloud                                         |
| Today                               | Upcoming Tasks                                                                                                 |                                      | My To-Dos<br>Today   | S/4HANA pce                                            |
| Failed Test Runs                    | 23 1 Assigned to Me Assigned to My Roles                                                                       | 20<br>All Tasks                      | Overdue Tasks        | SAP Analytics Cloud                                    |
| Overdue Tasks                       | 13 Assigned to: All 🗸                                                                                          |                                      | Assigned Tasks       | SAP Ariba Buying                                       |
| Unassigned Tasks                    | 4 Self-Enable on the Fit-to-Standard Process                                                                   | Mar 28, 2022 Open                    | Blocked User Stories | SAP Ariba Buying and Invoicing                         |
| Unassigned Tasks                    |                                                                                                    | Dec 31, 2020 In Progress             | DIOCKEU USEI SIUTIES | SAP Ariba Catalog                                      |
| Blocked Tasks                       | 0 E Create Project Schedule and Budget                                                                         |                                      |                      | SAP Ariba Commerce Automation                          |
|                                     | Align Project Schedules                                                                                        | Nov 30, 2020 Open                    |                      | SAP Ariba Contracts                                    |
|                                     | Conduct Enablement Strategy Research and In                                                                    | terviews Nov 30, 2020 Open           |                      | SAP Ariba Invoice Management                           |
|                                     |                                                                                                    |                                      |                      | SAP Ariba Sourcing                                     |
| Task Distribution                   | Sub-Tasks                                                                                                    | Solution Processes per Scope 5 of 77 | Requirements         | SAP Ariba Supplier Lifecycle and Performance Managemen |
| By Workstreams                      | ✓ By Status ✓                                                                                                  | Scope 🔊 🖗                            | By Status            | SAP Ariba Supplier Risk                                |
|                                     |                                                                                                    | 1CP Show and Tell 33 0               |                      | SAP Ariba Supply Chain Collaboration                   |
| Solution Adoption 15                | * (×= P                                                                                                    | AT demo 22 0                         |                      | SAP Business Network                                   |
| Integration 3<br>Project Management | je na se na se na se na se na se na se na se na se na se na se na se na se na se na se na se na se na se na se |                                      |                      | SAP Central Business Configuration                     |
| Application Design and 1            | •                                                                                                    |                                      | In Refinement        | 1 SAP Concur                                           |
| Technical Architecture a            | Looks like there are no entries yet                                                                            | TestAllFeatures 17 0                 |                      | SAP Fieldglass                                         |
| Open 📕 In Progress 📕 Blocked 📕 Don  | Adjust your filter criteria.                                                                                   | evas scope with old content 16 0     |                      | SAP Fieldglass Assignment Management                   |
|                                     |                                                                                                    |                                      |                      | SAP Fieldglass Contingent Workforce Management         |

© 2022 SAP SE or an SAP affiliate company. All rights reserved. | PUBLIC

#### Analytics

Process Traceability includes User Story and Project Tasks

 You can now assess the readiness of your Solution Processes based on the status of related 'Project Tasks' and 'User Stories'

| S | olution Process Traceat                             | sility   Standard $^{*}$ $\scriptstyle{\checkmark}$ |           |                      |        |                          |          |             |        |           |          |           |                   | Ľ        |
|---|-----------------------------------------------------|-----------------------------------------------------|-----------|----------------------|--------|--------------------------|----------|-------------|--------|-----------|----------|-----------|-------------------|----------|
| Г | Search Q                                            | Project:                                            | Scope:    | Solution Process:    | ~      | Solution Process Status: | R        | equirement: |        | er Story: |          | ct Task:  | Test Preparation: | c        |
|   |                                                     | Test Case Type:                                     |           |                      |        |                          | <u> </u> |             |        |           |          |           | Adapt Filte       |          |
|   | 1                                                   |                                                     |           |                      |        | <u></u>                  |          |             |        |           |          |           |                   |          |
|   | Solution Processes (71)                             |                                                     |           |                      |        |                          | _        |             |        |           |          |           | ↑↓ (=) {⊚         | <u> </u> |
|   | Solution Processes                                  |                                                     | Soli      | ution Process Status | Requir | ements                   | User S   | tory        | Projec | t Task    | Test Pre | eparation | Test Execution    |          |
|   | Accelerated Customer Returns<br>SalesGermany        | (BKP) - Australia                                   | Rea       | lization             |        | 1 1                      |          |             |        |           |          |           |                   |          |
|   | Accelerated Customer Returns<br>Finance China       | (BKP) - China                                       | Obs       | olete                |        |                          |          |             |        |           | 1        | 2         | 1 1               |          |
|   | Accelerated Customer Returns<br>Manufacturing China | (BKP) - China                                       | Mai       | ntenance             |        |                          |          |             |        |           |          | 1         |                   |          |
|   | Accelerated Customer Returns<br>Finance Germany     |                                                     | Des       | ign                  |        | 5 1                      |          | 1           |        | 1         | 1        | 2         | 2                 | -        |
|   | Accelerated Customer Returns<br>SalesGermany        | (BKP) - Germany                                     | Obs       | olete                |        | 5 1                      |          | 1           |        | 1         |          | 1         | 1                 |          |
|   | Accelerated Customer Returns<br>Finance China       | (BKP) - USA                                         | Des       | ign                  |        |                          |          |             |        |           |          | 1         |                   |          |
|   | Accounting and Financial Clos<br>Finance Germany    | e - Group Ledger IFRS (1GA) - Ge                    | rmany Rea | lization             | 2      | 3 2                      |          |             |        | 2         |          | 10        | 2 2 1 5           |          |
|   | Accounts Payable (J60) - Germ<br>Finance Germany    | any                                                 | Des       | ign                  |        | 8                        | 1        | 1 1         |        | 2 1 1     | 1        | 3         | 3                 | -        |
|   | Accounts Payable (J60) - Germ<br>SalesGermany       | any                                                 | Des       | ign                  |        | 8                        | 1        | 1 1         |        | 2 1 1     |          | 1         |                   |          |

#### Analytics Enhanced Process Traceability

**Extended Filters:** 

- With new extended filters you can now filter for the Solution processes with specific readiness queries.
- For example, which solution processes have
  - 'No' requirements attached,
  - 'No' test case assigned
  - 'All' requirements in confirmed status
  - 'All' project tasks done

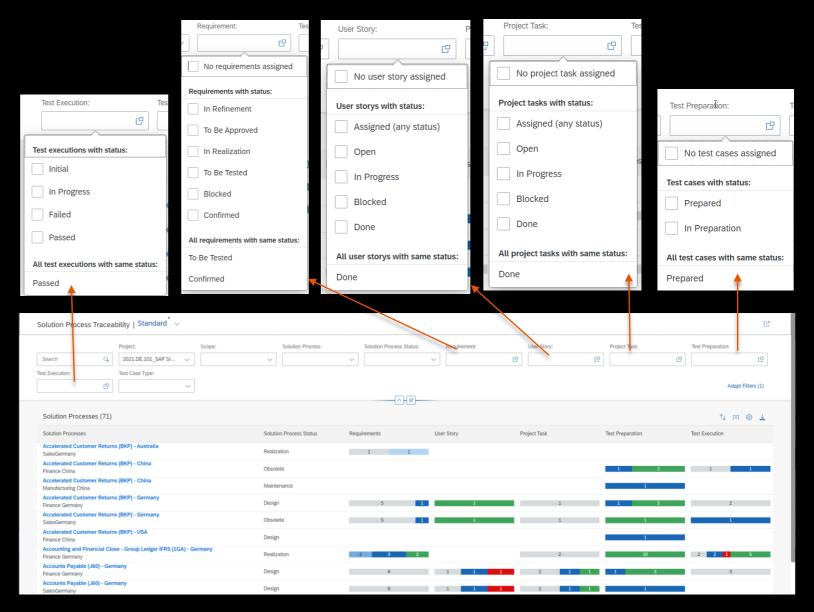

#### Analytics Enhanced Process Traceability

Forward Navigation:

- You can now perform a further drill down from solution process traceability to its related requirements by reviewing specific set of requirements in
  - Requirements overview app
  - Requirements traceability
- You find these options in the popover

| Solution Proce                       | ss Traceab    | bility   Star   | ndard $\sim$ |        |            |          |                   |                                              |            |              |          |                             |                   |            |             |            |                                       |             |             |        |                |               | Ľ        |
|--------------------------------------|---------------|-----------------|--------------|--------|------------|----------|-------------------|----------------------------------------------|------------|--------------|----------|-----------------------------|-------------------|------------|-------------|------------|---------------------------------------|-------------|-------------|--------|----------------|---------------|----------|
|                                      |               | Project:        |              | Sco    | ope:       |          | Solution Process: | Sol                                          | lution Pro | cess Status: | R        | equirement:                 |                   | U          | Jser Story: |            | Ρ                                     | roject Task |             |        | Test Preparati | on:           |          |
| Search                               | ٩             | 2021.DE.10      | 1_SAP S/ 🗸   |        |            | ~        |                   | ~                                            |            |              | ~        |                             |                   | ß          |             |            | ß                                     |             |             | C      |                |               | œ        |
| Test Execution:                      |               | Test Case Typ   | oe:          |        |            |          |                   |                                              |            |              |          |                             |                   |            |             |            |                                       |             |             |        |                |               |          |
|                                      | C             |                 | ~            |        |            |          |                   |                                              |            |              |          |                             |                   |            |             |            |                                       |             |             |        |                | Adapt Filters | (1)      |
|                                      |               |                 |              |        |            |          |                   |                                              |            | -(x)-        |          |                             |                   |            |             |            |                                       |             |             |        |                |               |          |
| Solution Proce                       | sses (71)     |                 |              |        |            |          |                   |                                              |            |              |          |                             |                   |            |             |            |                                       |             |             |        | Ť,             | ↓ 🗉 🍥         | <u> </u> |
| Solution Processes                   | 5             |                 |              |        |            | Solution | n Process Status  | Requirem                                     | ents       |              | User S   | itory                       |                   | Proje      | ect Task    |            | Tes                                   | t Preparati | on          |        | Test Execution |               |          |
| Accelerated Custo<br>SalesGermany    | omer Returns  | s (BKP) - Austr | ratia        |        |            | Realiza  | tion              | 1                                            |            | 1            |          |                             |                   |            |             |            |                                       |             |             |        |                |               |          |
| Accelerated Cu                       |               |                 |              |        |            |          |                   |                                              |            |              |          |                             |                   |            |             |            |                                       |             |             |        | 1              | 1             | _        |
| Finance China<br>Accelerated Cu      | Requ          | irement         | S            |        |            |          |                   |                                              |            |              |          |                             |                   |            |             |            |                                       |             |             |        |                |               |          |
| Manufacturing C                      |               |                 |              |        |            |          |                   |                                              |            |              |          |                             |                   |            |             |            |                                       |             |             |        | -              |               |          |
| Finance German                       | In            | Refinem         | ent (1)      | То     | Be Approve | d (1)    | In Rea            | alization (0)                                |            | To Be        | Tested   | (0)                         | Blo               | ocked      | d (0) b     |            | Conf                                  | irmed       | (0)         | ]      |                | 2             |          |
| Accelerated Cu<br>SalesGermany       |               |                 |              |        | Dottpproto |          |                   | (0)                                          |            |              |          | (•)                         |                   |            | a (0)       |            |                                       |             | (•)         | J      |                | 1             |          |
| Accelerated Cu<br>Finance China      |               |                 |              |        |            |          |                   |                                              |            |              |          |                             |                   |            |             |            |                                       |             |             |        |                |               |          |
| Accounting and                       | Rec           | quireme         | nt for Perf  | orm    | Picking    |          |                   |                                              |            |              |          |                             |                   |            |             |            | In                                    | Refine      | ement       |        | 2 2            | 1 5           | - 1      |
| Finance German<br>Accounts Payat     | Mar           | r 4, 2022       | , 8:14:32 A  | M      |            |          |                   |                                              |            |              |          |                             |                   |            |             |            | (No                                   | ot Assi     | gned)       |        |                |               |          |
| Finance German                       |               |                 |              |        |            |          |                   |                                              |            |              |          |                             |                   |            |             |            |                                       |             |             |        |                | 3             | -        |
| SalesGermany                         |               |                 |              |        |            |          |                   |                                              |            |              |          |                             |                   |            |             |            |                                       |             |             |        | l              |               |          |
|                                      |               |                 |              |        |            |          |                   |                                              |            |              |          |                             |                   |            |             | Rec        | quirem                                | ent Ov      | erview      | $\sim$ |                |               |          |
|                                      |               |                 |              |        |            |          |                   |                                              |            |              |          |                             |                   |            |             | (          | · · · · · · · · · · · · · · · · · · · |             |             |        |                |               |          |
|                                      |               |                 |              |        |            |          |                   |                                              |            |              |          |                             |                   |            |             | Re         | quiren                                | nent O      | verviev     | v      |                |               |          |
|                                      |               |                 |              |        |            |          |                   |                                              |            |              |          |                             |                   |            |             |            |                                       |             |             |        |                |               |          |
|                                      |               |                 |              |        |            |          |                   |                                              |            |              |          |                             |                   |            |             | Re         | quiren                                | nent Tr     | aceabi      | lity   |                |               |          |
|                                      |               |                 |              |        |            |          |                   |                                              |            |              |          |                             |                   |            |             |            |                                       |             |             |        |                |               |          |
| Requirements 🕶                       | _             |                 |              | _      |            |          |                   |                                              | _          |              |          | SAP Ar                      | nalytics 🕶        |            |             |            | _                                     | _           |             | _      |                | _             | _        |
|                                      |               |                 |              |        |            |          |                   |                                              |            |              |          |                             |                   |            |             |            |                                       |             |             |        |                |               |          |
| n Requirements 🗸 🗸                   |               |                 |              |        |            |          |                   |                                              |            |              |          | Requireme                   | nt Traceabili     | lity   Sta | andard 🗸    |            |                                       |             |             |        |                |               |          |
|                                      | Project:      |                 | cope:        |        | Priority:  |          | rement Status:    | Team:                                        |            | Norks        | ٩        |                             |                   | Project:   |             | Scop       | e:                                    |             | Solution Pr |        |                | nent Status:  | Featur   |
| rch<br>val:                          | 2021.DE.101_S | 5AP 🗸           |              | ~      |            | ✓ In R   | efine × ~         |                                              | ~          |              | <b>E</b> | Search                      | ۹                 |            |             | ~          |                                       | ~           | Accelerat   | ec ×   | V In Refir     | ne ×          | ~        |
| var.                                 |               |                 |              |        |            |          |                   |                                              |            |              | 0        | Test Execution:             | ď                 | Test Cas   |             | ~          |                                       |             |             |        |                |               |          |
|                                      |               |                 |              |        |            |          | <u></u>           |                                              |            |              | »»       |                             |                   |            |             |            |                                       |             |             |        |                | -^-%          |          |
| ms (1)                               |               |                 |              |        |            |          |                   |                                              |            |              | Ð        | Requireme                   | ent (1)           |            |             |            |                                       |             |             |        |                |               |          |
| Title                                | dorm Disking  | Requireme       |              | Approv | val        | Priority |                   | Solution Process                             |            | Tearr        | 6        | Requirements                | 5                 |            |             | Requirem   | nent Status                           |             | Feature     |        |                | User Story    |          |
| Requirement for Per<br>Finance China | norm Picking  | In Refinem      | ent 🗸        |        |            | = ~      |                   | Accelerated Customer Re<br>(BKP) - Australia | eturns     | (Not -       | ₽        | Requirement<br>Finance Chin | t for Perform Pic | licking    |             | In Refiner | ment                                  |             |             |        |                |               |          |
| Workstream:                          |               |                 |              |        |            |          |                   |                                              |            |              | -        | cinance offin               |                   |            |             |            |                                       |             |             |        |                |               |          |

#### Analytics Grouping and Sorting in Traceability

- Using sort feature you can now organize the list in order of status of main entity, alphabetically, number of related entities.
- You can also group the main entities in the list by Scope and status.

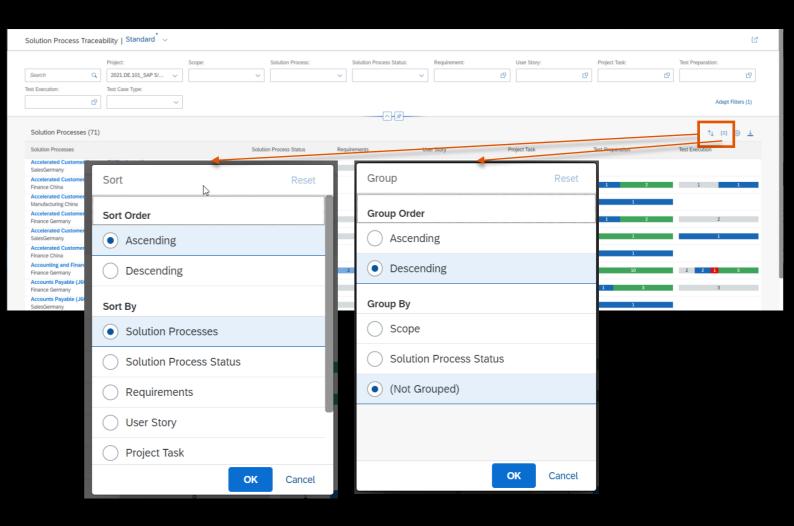

#### Analytics Requirement Traceability includes Features

 You can now assess the readiness and status of your requirements based on the status of related 'Features'

| <        | Analytics -                                                                |                    |                           |                        |                                         |                  | ୍ ଦ୍ ତ୍ ତ୍ 🗘 м     |
|----------|----------------------------------------------------------------------------|--------------------|---------------------------|------------------------|-----------------------------------------|------------------|--------------------|
|          | Requirement Traceability   Standard $^{*}$ $\scriptstyle{\lor}$            |                    |                           |                        |                                         |                  | ۲                  |
| )        | Project: Search Q 2021.DE.101_SAP S/                                       | Scope:             | Solution Process: Require | ement Status: Feature: | lser Story:<br>다                        | Project Task:    | Test Preparation:  |
| )        | Test Execution: Test Case Type:                                            | ~                  |                           |                        |                                         |                  | Adapt Filters (1)  |
|          | Requirement (73)                                                           |                    |                           |                        |                                         |                  | ît = @ <u>t</u>    |
| <i>b</i> | Requirements                                                               | Requirement Status | Feature                   | User Story             | Project Task                            | Test Preparation | Test Execution     |
| \$       | Requirement for Accounting and Financial Close - Grou<br>Finance Germany   | To Be Tested       | 1 1                       | 2 3                    | 2                                       | 9                | 3 <mark>1</mark> 5 |
|          | Requirement for Accounting and Financial Close - Grou<br>Finance Germany   | To Be Tested       | 1                         | 3                      | 3 2                                     | 10               | 3 1 6              |
|          | BPV: Include Checkboxes rather than drop down list in UI<br>Finance China  | In Realization     | 2 1                       | 1                      | •                                       | 6                | 2 4                |
| 3        | Chris Test<br>Finance Germany                                              | In Realization     |                           | 1                      |                                         |                  |                    |
| !<br>I   | Need Additional fields for organization details in Make P<br>Finance China | Confirmed          | 2                         | 1                      | 1                                       | 5                | 4                  |
| 2        | New Requirement5<br>Manufacturing China                                    | To Be Approved     |                           | 1                      |                                         |                  |                    |
|          | Receive Customer Sales Order<br>Manufacturing China                        | Confirmed          |                           | 1                      | l i i i i i i i i i i i i i i i i i i i | 1 10             | 4 6                |
|          | Requirement for <b>test bold BPV</b> [2]<br>Finance China                  | To Be Tested       |                           | 1                      | I                                       | 1 2              | 2                  |
|          | Requirement for <b>test bold BPV</b> [5]<br>Finance China                  | In Realization     |                           | 1                      | l i i i i i i i i i i i i i i i i i i i | 1                | 1                  |
|          | Requirement for <b>test bold BPV</b> [6]<br>Finance China                  | To Be Tested       |                           | 1                      |                                         |                  |                    |
|          | Requirement for test<br>Finance China                                      | In Realization     |                           | 1                      | 1                                       |                  |                    |

#### Analytics Enhanced Requirement Traceability

**Extended Filters:** 

- With extended filters you can now filter for the requirements with specific readiness queries.
- For example, which solution processes have
  - 'No' user story created or assigned
  - 'No' feature created or assigned
  - 'All' related test cases are prepared
  - 'All' features deployed
- This helps you identify requirements that can be set to a different status.

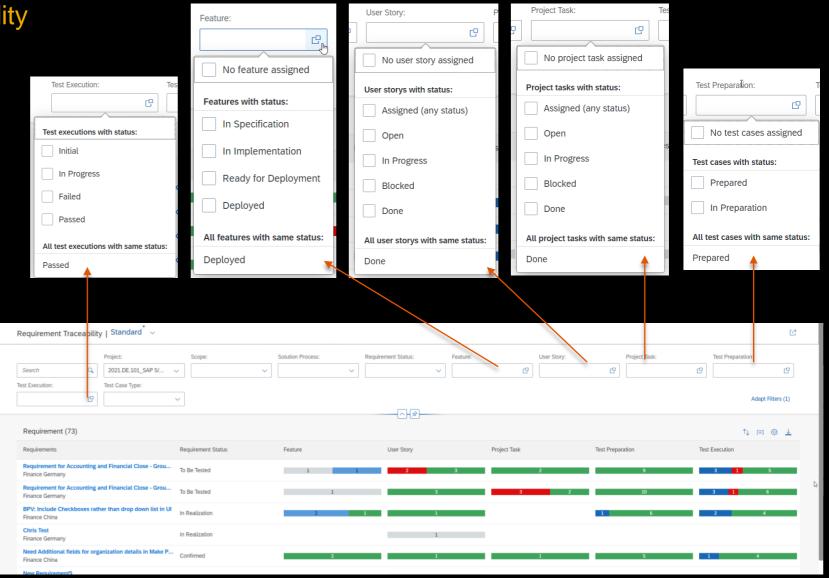

#### Analytics Enhanced Requirement Traceability

Forward Navigation:

- You can now perform a further drill down from requirements traceability to its related features by reviewing specific set of features in
  - Feature overview app
  - Feature traceability
- You find these options in the popover

| <        | SAP Analy                          | /tics ▼              |                         |                       |            |                   |              |                     | Q,      | O 🕫 🛈          | 4 <sup>2</sup> MN |       |
|----------|------------------------------------|----------------------|-------------------------|-----------------------|------------|-------------------|--------------|---------------------|---------|----------------|-------------------|-------|
|          | Requirement                        | Traceability   S     | tandard <sup>*</sup> ~  |                       |            |                   |              |                     |         |                | ්                 |       |
| 1        |                                    | Pro                  | oject:                  | Scope:                |            | Solution Process: |              | Requirement Status: | Feature |                |                   |       |
| Ξ        | Search                             | Q 2                  | 2021.DE.101_SAP S/4 ~   |                       | ~          |                   | ~            | ~                   |         |                | CP                |       |
|          | User Story:                        |                      | oject Task:             | Test Preparation:     |            | Test Execution:   |              | Test Case Type:     |         |                |                   |       |
| >        |                                    | C                    | C                       |                       | 8          | <br>}-[&]         | C            | ~                   |         | Adapt F        | Filters (1)       |       |
| 9        | Requirement                        | (73)                 |                         |                       |            |                   |              |                     |         | ^↓ [≡]         | ⊚ ⊥               |       |
|          | Requirements                       |                      | Requirement Status      | Feature               | Use        | r Story           | Project Task | Test Preparation    |         | Test Execution |                   |       |
| <b>ð</b> | Requirement for<br>Finance Germany | r Accounting and Fir | To Be Tested            | 1 1                   |            | 2 3               |              | 2 9                 |         | 3 1            | 5                 | de la |
| 1        | Requirement for<br>Finance Germany | r Accounting and Fir | To Be Tested            | 1                     |            | 3                 | 3            | 2 10                |         | 3 1            | 6                 |       |
| 2        | BPV: Include Ch<br>Finance China   | eckboxes rather that | In Realization          | 2 1                   |            | 1                 |              | 1 6                 |         | 2              | 4                 |       |
| J        | Chris Test<br>Finance Germa        | Features             |                         |                       |            |                   |              |                     |         |                |                   |       |
| !        | Need Addition<br>Finance China     | In Spec              | ification (0)           | In Implementation (2) |            | Ready for Deploym | nent (0)     | Deployed (1)        |         | 1              | 4                 |       |
| 2<br>2   | New Requiren<br>Manufacturing      | Feature 2 for        | BPV: Include Checkboxes | rather than drop down | list in UI |                   |              | In Implementati     | on      |                |                   |       |
|          | Receive Custo<br>Manufacturing     |                      |                         |                       |            |                   |              |                     |         | 4              | 6                 |       |
|          | Requirement f                      | Feature 3 for        | BPV: Include Checkboxes | rather than drop down | list in Ul |                   |              | In Implementati     | on      | 2              | _                 |       |
|          | Requirement f<br>Finance China     |                      |                         |                       |            |                   |              | Feature Traceabil   | ity ~   | 1              |                   |       |
|          |                                    |                      |                         |                       |            |                   |              | Feature Overvie     | w       |                |                   |       |
|          |                                    |                      |                         |                       |            |                   |              | Feature Tracea      | oility  |                |                   |       |
|          |                                    |                      |                         |                       |            |                   |              |                     |         |                |                   |       |
|          |                                    |                      |                         | Feature Traceability  | Standard   | * ~               | <b>*</b>     |                     |         |                |                   |       |

|                    |                     | Project:                          | Scope:           |   | Status:        | Prior    | ity:                   |
|--------------------|---------------------|-----------------------------------|------------------|---|----------------|----------|------------------------|
| Search             | Q                   | 2021.DE.101_SAP S/4H 🗸            |                  | ~ | In Implement × | ~        |                        |
| Transports:        |                     |                                   |                  |   |                |          |                        |
|                    | ~                   |                                   |                  |   |                |          |                        |
|                    |                     |                                   |                  |   |                |          |                        |
|                    |                     |                                   |                  |   |                |          |                        |
|                    |                     |                                   |                  | ^ | }@}            |          |                        |
| Features (2)       |                     |                                   |                  | ^ |                |          |                        |
|                    | irement "BPV: Inclu | ide Checkboxes rather than drop d | iown list in Ul* | ~ |                |          |                        |
|                    | rement "BPV: Inclu  | ide Checkboxes rather than drop d | own list in Ul*  | ~ | Status         | Priority | Scope                  |
| Filtered by: Requi |                     | xde Checkboxes rather than drop d |                  |   |                | Priority | Scope<br>Finance China |

Features Overview

| Project:         2           Search         Q         2021.DE.101_SAP S v        | Scope:              | Feature Status: | User Story: | Project Task: |
|----------------------------------------------------------------------------------|---------------------|-----------------|-------------|---------------|
| Feature (2)<br>Filtered By: Requirement (BPV: Include Checkboxes rather than dro | n dawn list in LII) |                 |             |               |
| Features                                                                         | Feature Status      | User Story      |             | Project Task  |
| Feature 3 for BPV: Include Checkboxes rather than drop do<br>Finance China       | In Implementation   |                 | 3           |               |
| Feature 2 for BPV: Include Checkboxes rather than drop do<br>Finance China       | In Implementation   |                 |             |               |

#### Analytics Enhanced Feature Traceability

**Extended Filters:** 

- With extended filters you can now filter for the Features with specific readiness queries.
- For example, which solution processes have
  - 'No' user story created or assigned
  - 'No' feature created or assigned
  - 'All' related test cases are prepared
  - 'All' features deployed
- This helps you identify requirements that can be set to a different status.

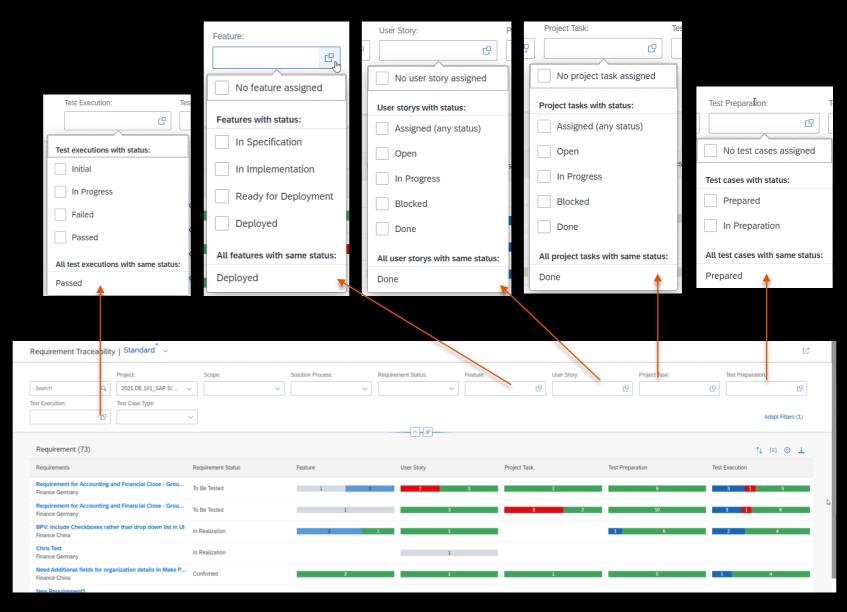

## Live Demo

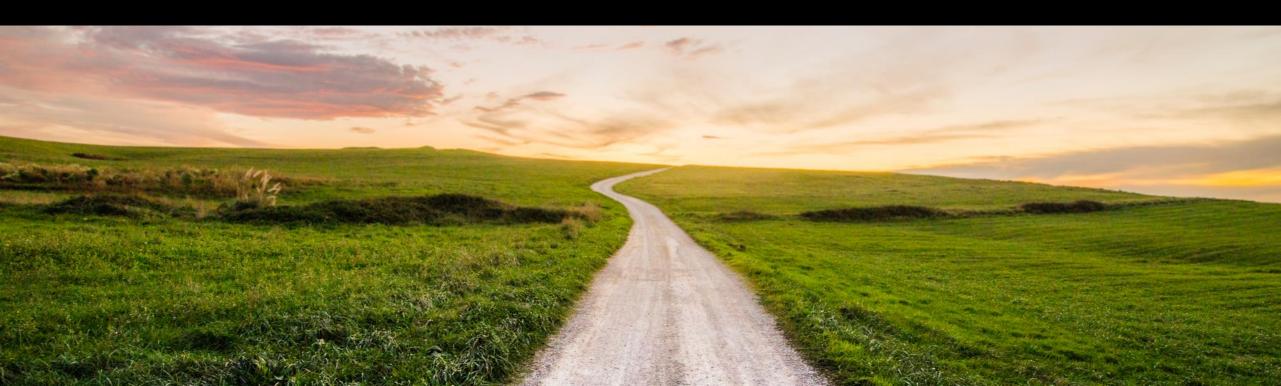

## **Outlook and Summary**

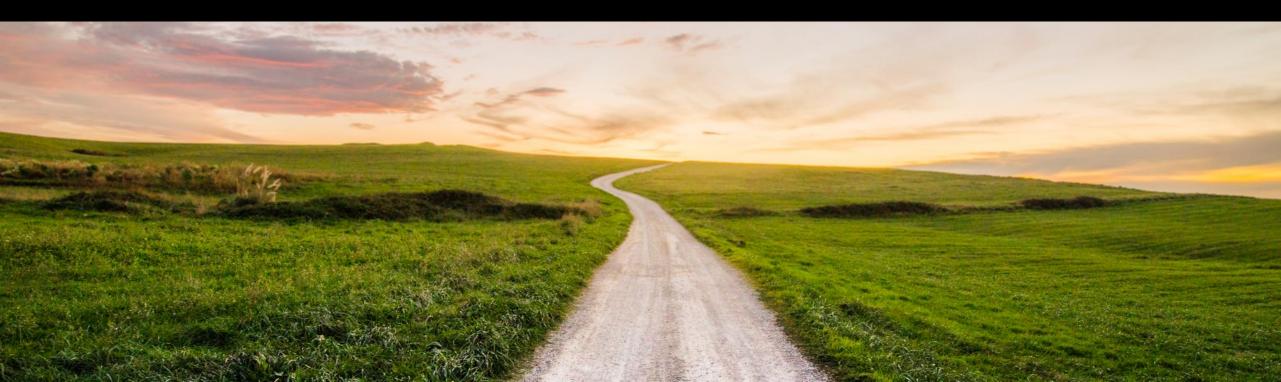

#### Additional Information SAP Cloud ALM

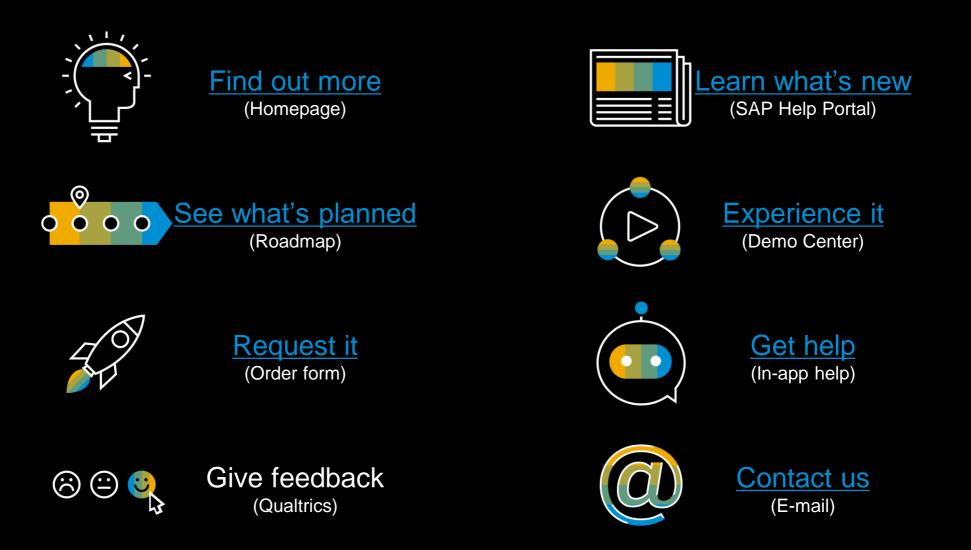

#### Join our SAP Cloud ALM Community!

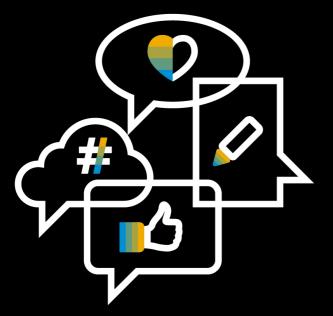

**Follow the tag SAP Cloud ALM on SAP Community** 

**Engage** with the best and brightest of the software industry

Learn from blog posts and questions and answers

# Thank you.

Contact information:

Michael Klöffer Michael.Kloeffer@sap.com

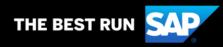